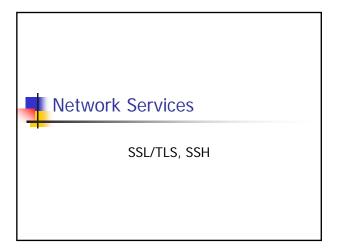

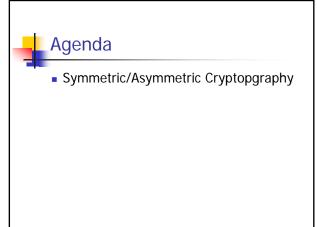

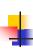

# Symmetric/Secret Key Cryptography

- Sender A encrypts a message m with a Key k
   Result is e(m)
- Receiver B decrypts message e(m) with same Key k
- Key k has to be known by A+B
- Application of Key on message is a mathematical function
  - Encryption and decryption inverse functions

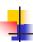

# Asymmetric/Public Key Cryptography

- Key consists of private part + public part
- Sender A encrypts a message m with a public key part pu
  - Result is also e(m)
- Receiver B decrypts message e(m) with private key part priv
- Public key known by anybody (also A)
- Private key ONLY known by B
- Encryption is application of public key
- Decryption is application of private key

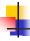

## **Asymmetric Signatures**

- Signation done by encrypting message with private key
  - Results in Signature
  - Whole message consists of message + signature
- Verification done by decrypting message with public key
- Usually hash over message contents+header is used as signature
- Digitnal Signature Algorithm (DSA)

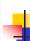

# Combining secret and public key cryptography

- Asymmetric algorithms
  - Rather slow
  - Used for key exchange of symmetric cryptographic algorithms
  - Key requires structure (private+public)
     Based on large prime numbers
  - RSA, El Gamal
  - Diffie-Hellman Key exchange algorithm
- Symmetric
  - Rather fast
  - Key Usually unstructured (eg. 128bit random number)
  - DES,3DES,AES (Rindjael)

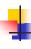

## **Public Key Certificates**

- Critical that public key is not forged
- Public Key Certificates
  - Identify subjects by subjects namesUsually identifies a host
  - Key information about a subject (usually public key)
  - Issued by a trusted organization (certification authority - CA)

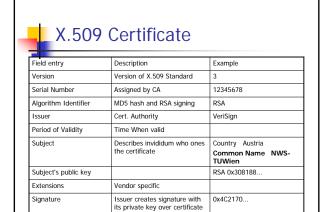

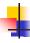

#### **Certification Authorities**

- Private authorities
  - Generate certifications strictly for their own users • Eg. Company for their employees' computer
  - Systems outside the company need/should not accept certificates
- Public authorities
  - Issues certificates to the general public
  - May prove identity by certificates themselves
    - Issuer and subject one and the same

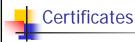

- Validity of certificate authorities

  Depends on browser manufactorers
  Recognize certificates from important certificate authorities
- Certificate Revocation Lists
  Certificates that are no longer valid
  No standardized way to check these lists
  Hierarchies of certificate authorities

  Certificate authorities
  - Subsidiary authorities assigned by certificate authorities
     Build a trust hierarchy
     Not necessary to identify all identities itself
     Not required that all parties trust all certificate authorities

  - Recursive resolution
    Somewhere authority that is trusted must be met

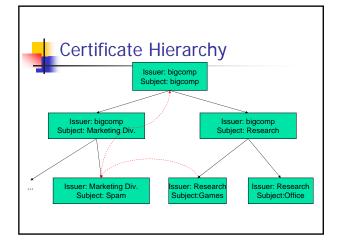

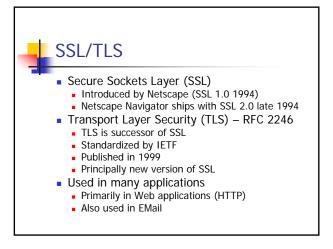

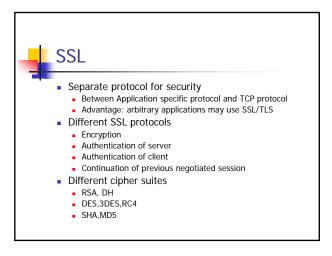

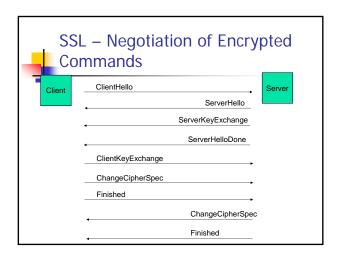

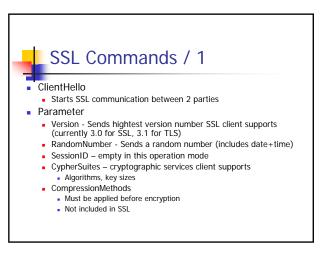

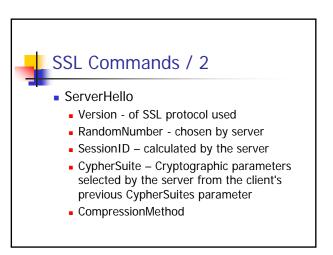

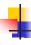

#### SSL Commands / 3

- ServerKeyExchange
  - Transmits public key information itself
  - Example: algorithm=RSA,
    - Sends the public key
      - (modulus and public exponent of server's public key)
  - No encryption applied here
- ServerHelloDone
  - Server has finished its negotiation

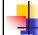

#### SSL Commands / 4

- ClientKeyExchange

  Transmits Client keys information

  Key for Symmetric encryption algorithms
  Different keys for sending/receiving
  Client creates keys
  Encrypted with Server's public key
- Completes the preliminary SSL negotation
- ChangeCipherSpec
  - Special command that "Activates" Security Services
     "changes algorithms & keys"

- Finished

  Message is already encrypted, has to be decrypted by other party
- Sends key informationSends all previous SSL handshake messages

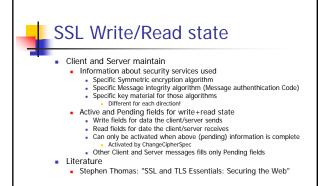

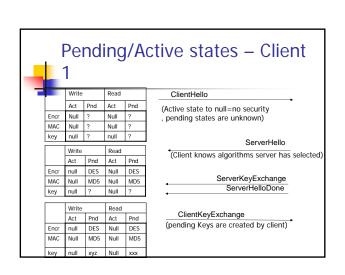

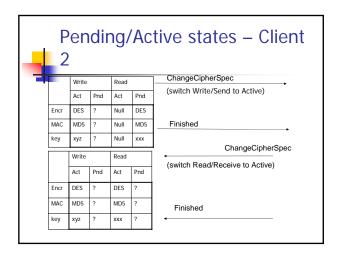

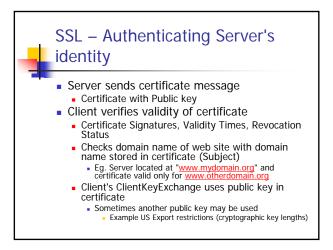

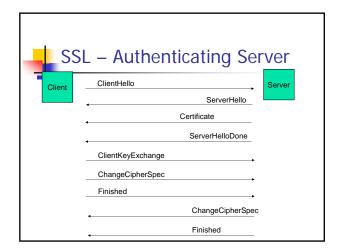

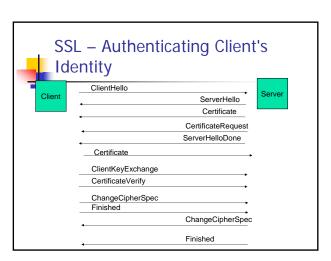

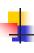

### SSL – Authenticating Client's Identity

- Server wants to authenticate the Client's identity
  - Server indicates wish to authenticate Client's identity by sending a CertificateRequest message
  - Client sends its own Certificate within Certificate
    - Client's public key within the certificate is used for signatures only no encryption
  - Client proves that it posseses the certificate by submitting a CertificateVerify message
    - Encrypted with private key
    - Over key information + all previous SSL handshake messages exchanged by both systems

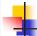

#### SSL - Limitations

- **Protocol limitations** 
  - Requires connection-oriented transport protocol such as TCP
  - Does not support non-repudiation
- Tool limitations
  - Relies on other components such as cryptographic algorithms
- Environmental limitation
  - Security provided only on the transmission network
  - The path to the network and from the network is not

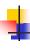

#### TLS - Differences to SSL

- Protocol version 3.1
- More procedures for potential and actual security alerts
  - 23 instead of 12
  - Eg. Certificate-Revoked
- Message authentication standardized
  - Uses H-MAC (hashed Message Authentication
    - Combines (Sequence number, TLS protocol message type, TLS version, Message length, Message contents)
  - Instead of SSL combination of key information and application data
- More cipher suites

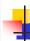

#### **HTTPS**

- HTTPS (HTTP over TLS) RFC 2818
  - HTTP Client starts with sending TLS ClientHello
  - Standard Port 443
- Upgrading to TLS within HTTP/1.1 RFC 2817
  - Allows secured and unsecured HTTP to share the same port
  - Client may send an HTTP/1.1 request with an "Upgrade TLS/1.0" header field
  - Server may either respond with normal response or switch to secured TLS communication
  - secured ILS communication

    If the Upgrade is mandatory the client must send an OPTIONS request with an Upgrade TLS/1.0 header field

    Server may respond to normal request with with "426 Upgrade Required" response
  - - The request requires secure communication

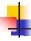

## HTTPS / Example

Client:

OPTIONS \* HTTP/1.1 Host: dsg. infosys. tuwien. ac. atUpgrade: TLS/1.0 Connection: Upgrade

Server:

HTTP/1.1 101 Switching Protocols Upgrade: TLS/1.0, HTTP/1.1 Connection: Upgrade

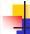

## Secure Shell (SSH)

- RFCs 4250-4256, and others
- "Protocol for secure remote login and other secure network services over an insecure network"
- SSH Standard means for secure shell access on Unix machines
- Supports Automatic host key authentication
  - Clients that come from one particular HOST can automatically be authenticated

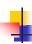

# SSH Transport Layer Protocol

- Supports

  - Strong encryption Server authentication
- Integrity protection
  May support compression
- Way supports different algorithms
   Key Exchange (eg. Diffie-Helmann)
   Used to exchange keys between client / server
   Server Host Key Algorithms (ssh-rsa,ssh-dss)
- Server Host Key Algorithms (ssh-rsa,ssn-uss)
   Encryption Algorithms (symmetric) (aes128, 3des,...)
   Data encryption
   Mac Algorithms (hmac-md5, mac-sha1, ...)
   For generating message authentication code
   Compression Algorithms (zilib)
   Algorithms pendiated during Key Exchange Messag

- Algorithms negotiated during Key Exchange Messages

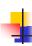

# SSH Transport Layer Protocol

- Usually over TCP/IP, Standard Port 22
- Client initiates connection to server
- Server responds with identification string
  - Example: Server sends SSH-2.0-OpenSSH\_3.9p1
- Client sends also identification string
- Server sends Key Exchange Init
  - Includes supported algorithms
- Client sends also Key Exchange Init
  - Includes supported algorithms

# SSH Transport Layer Protocol

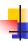

#### / 2

- 5. Client sends Key Exchange Message
  - Eg. Diffie-Hellman GEX Request
- 6. Server replies Key Exchange Reply
- 7. Client sends Diffie-Hellman GEX Init
- 8. Server sends Diffie-Hellman GEX Reply
- 9. Client sends "New Keys"
  - From this point on all communication is encrypted

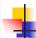

### **SSH Channels**

- Channels are means for communicating with SSH
  - Each channels has a specific number
  - Multiple channels possible at the same time
  - SSH\_MSG\_CHANNEL\_REQUEST
- Channels
  - X11 Forwarding ("x11" parameter)
  - Starting a remote Command ("exec" command)
  - Starting a remote shell ("shell")

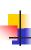

## **Summary**

- Most important cryptography
  - SSL/TLS
  - SSH